# Seminari iz Opće fizike 3

#### Modeliranje dinamičkih sustava pomoću Vensim-a

0101/

**Olgiaratoratorator** 

elgatototo101010111010

Treseterenterenerenerenerenerener

Petar Stipanović 2015/16

## Seminari

- komponenta koja se može polagati samo tijekom održavanja nastave
- 10% ukupne ocjene
- složeniji zadaci vezani za gradivo iz Opće fizike 3
- grupno ili individualno rješavanje
- rješenja moraju biti predana u obliku izvješća
	- može biti grupno (zajedničko)
	- $\geq 4$  boda
- prezentacija rješenja
	- nakon predanog izvješća
	- $\triangleright$  svaki student izlaže (prezentira) dio ~ (10-20) min
	- svaki član grupe mora poznavati cjelokupni rad i biti spreman odgovoriti na postavljena pitanja
	- $\geq 6$  bodova
- **rokovi** 
	- min. 2 tjedna nakon dobivanja zadatka
	- nagrada za izlaganje iza danog roka: za svaki tjedan (-2 boda)

# **<sup>❖</sup> Izvješća - struktura**

- Pisati na način da izvješće može razumjeti netko tko nije sam riješio zadani problem
- Struktura izvješća
	- $\triangleright$  Naslovna stranica (ime fakulteta, predmet, naslov seminara, imena studenata, mjesto i datum)
	- **≻ Sadržaj (popis naslova po stranicama)**
	- Uvod (opis problema, zadatak)
	- Metoda (rješavanje problema, skica problema, analitičko rješenje, priložena simulacija čije je osobine potrebno raspraviti)
	- Provjera (testovi simulacije za posebne slučajeve te navođenje barem jedne usporedbe s analitičkim proračunom ili poznatim rezultatom)
	- Rezultati (prikaz u grafičkom ili tabličnom formatu)
	- Analiza i interpretacija (kvaliteta rezultata, kvalitativni i kvantitativni odnosi, odgovori na pitanja, primjene, prijedlozi)
	- Log (uloženo vrijeme, raspored poslova po autorima)
	- Literatura (popis knjiga, članaka, web-stranica) <sup>3</sup>

# Izvješća - napomene

- Mora sadržavati naslovnu stranicu, ostale moraju naslovima biti podijeljene u logičke cjeline i numerirane
- Fizikalne veličine
	- $\triangleright$  pisati mjerne jedinice uz iznose
	- $\triangleright$  razlikovati vektore i skalare
	- $\triangleright$  opisati što koja oznaka predstavlja
- Jednadžbe
	- $\triangleright$  redni brojevi desno
	- u tekstu se pozivati koristeći njihove pripadne redne brojeve
- Slike i tablice
	- mora pisati naziv i redni broj te opis onog što prikazuje npr. Slika 1. Tijelo mase m obješeno o oprugu konstante elastičnosti k
	- u tekstu se pozivati koristeći njihove pripadne redne brojeve

- **Literatura** 
	- Autori: "Naslov knjige", Izdavač, Grad, godina.
	- Autori: "Naslov članka", s Interneta, web adresa, datum.
	- Google ne može biti članak, on je pretraživač članaka.

## **❖ Vensim - download**

- freeware alat za simulaciju dinamičkih sustava
- rješava vremenski ovisne diferencijalne jednadžbe
- download:<http://www.vensim.com/freedownload.html>

Choose a Product and Platform:

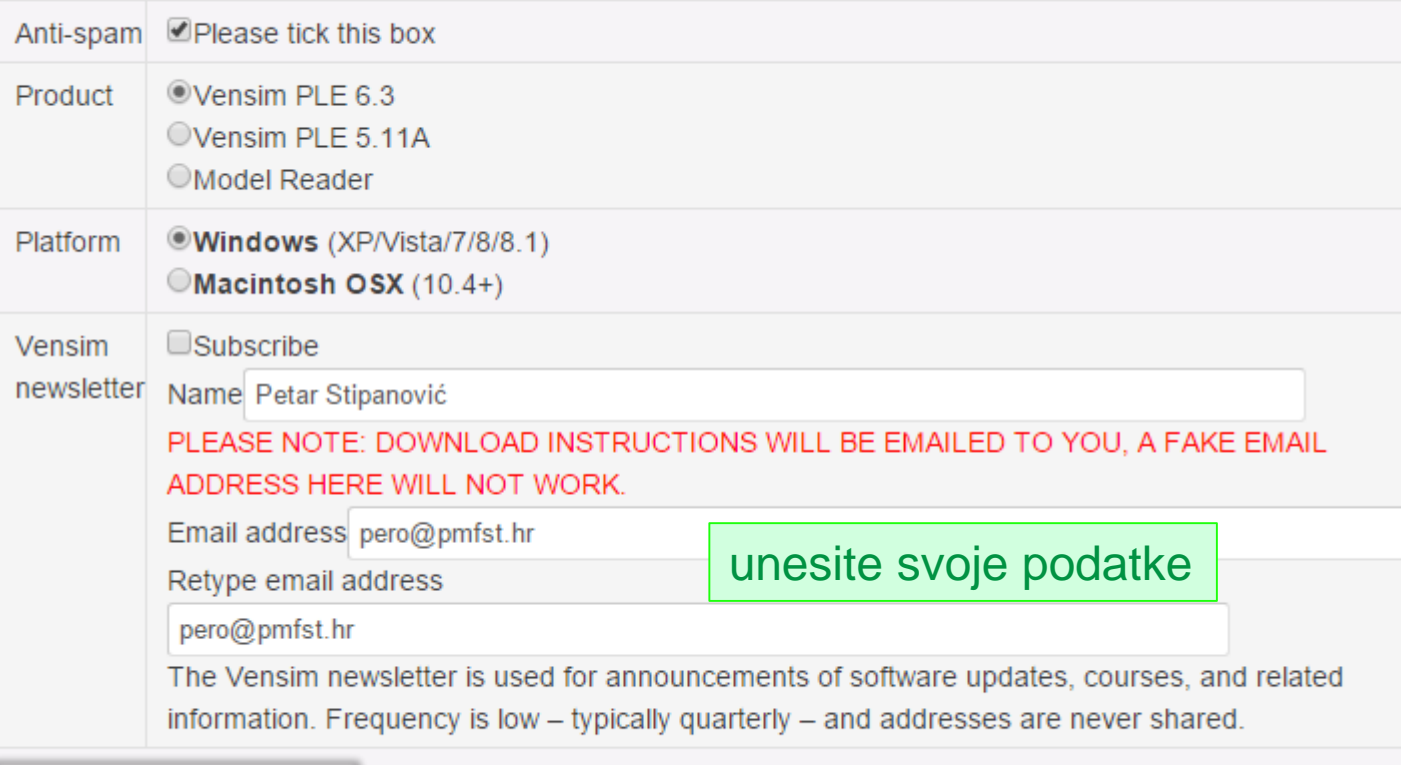

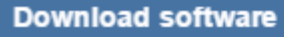

DIOIOTORE

## Vensim - instalacija

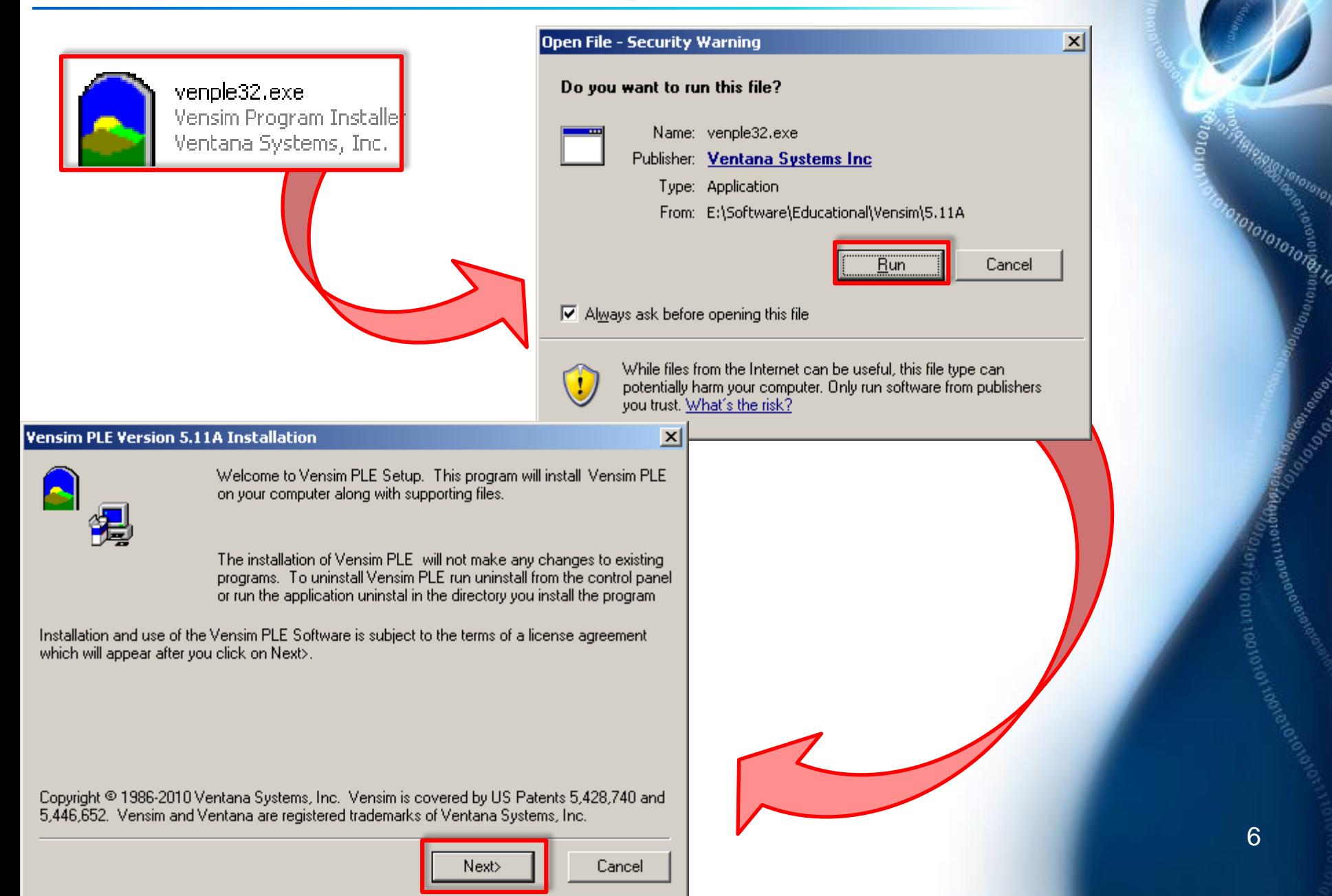

## **❖ Vensim - instalacija**

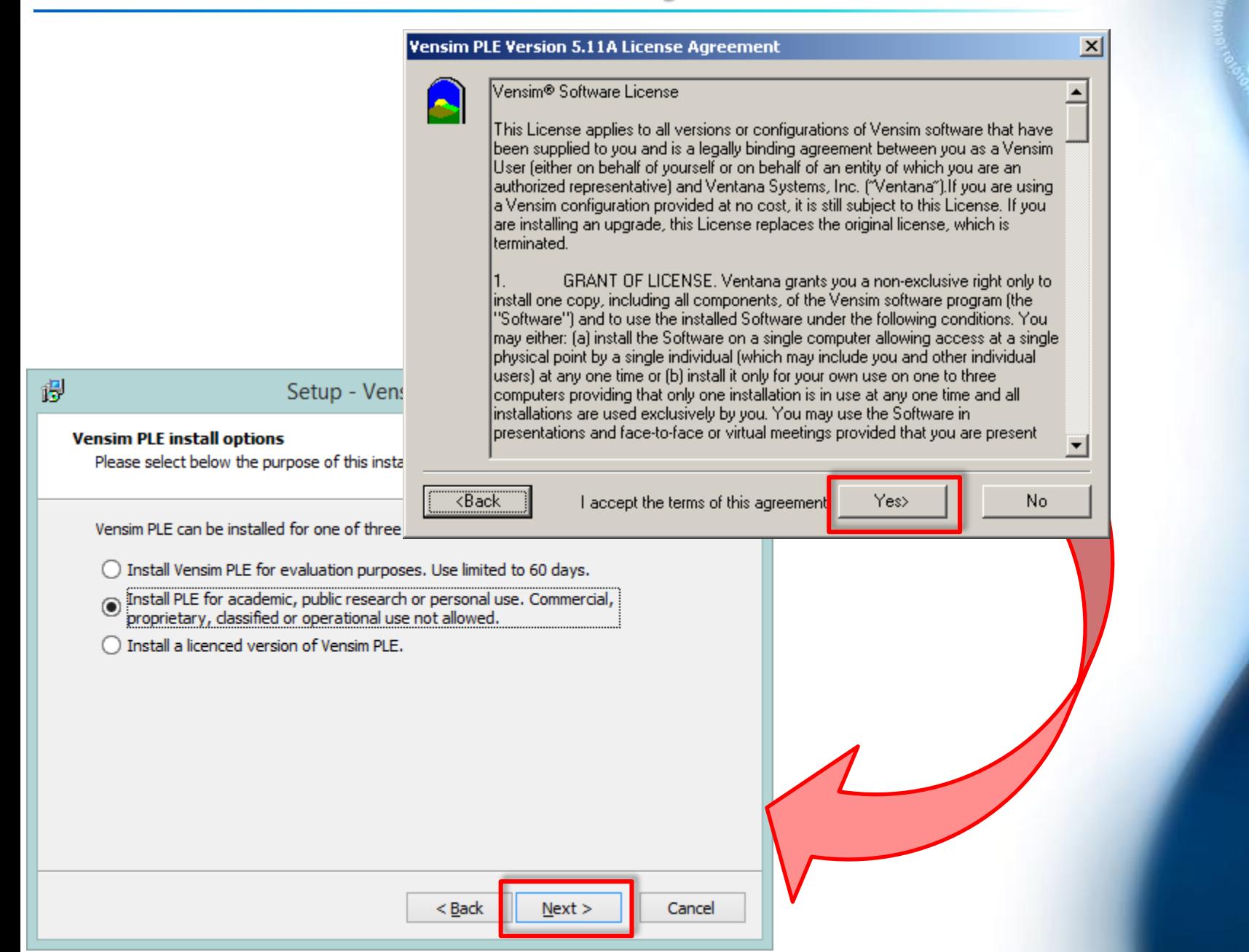

olololone e

Marian Maria

# Vensim - instalacija

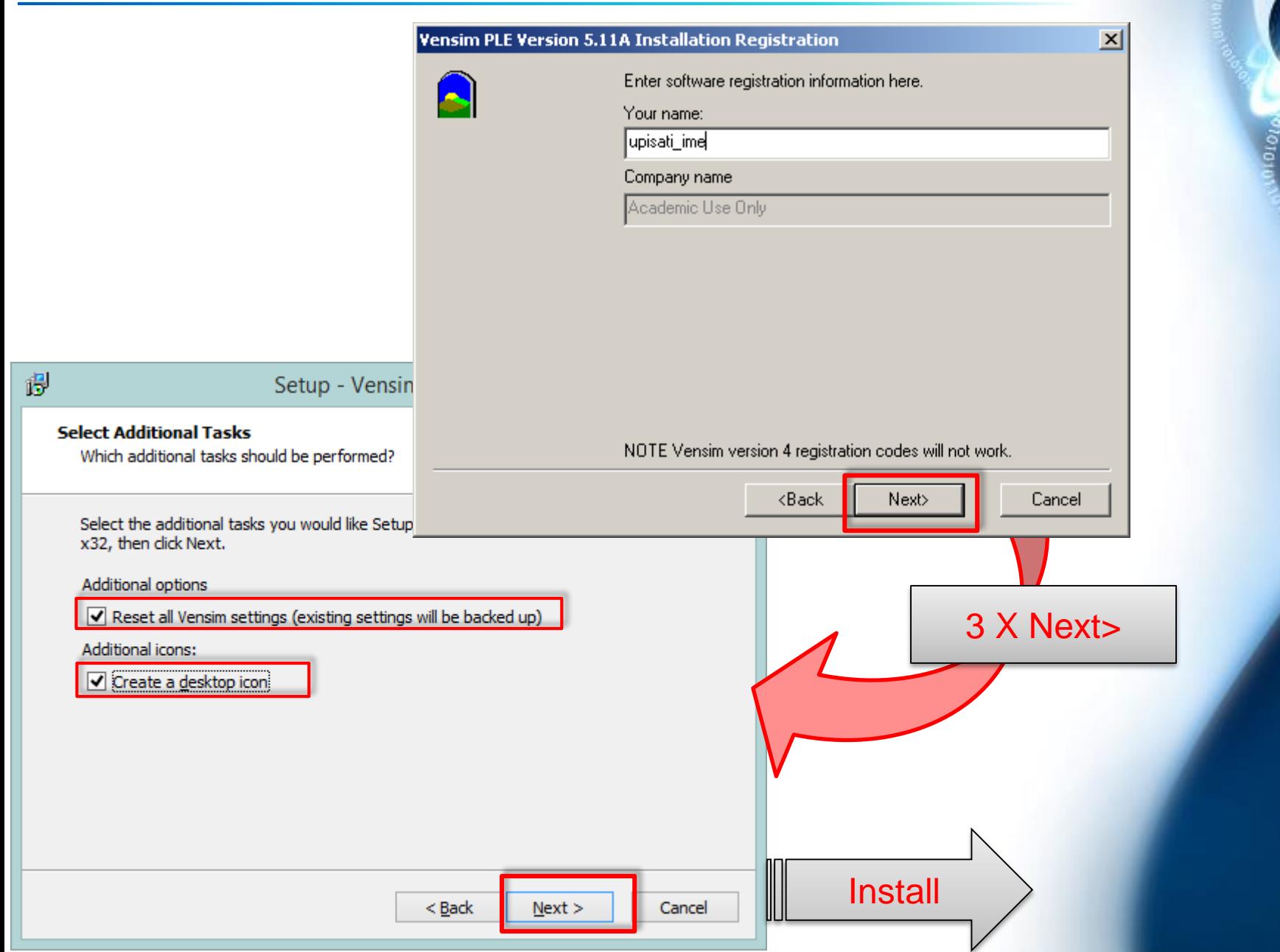

8

011010

Iotological

## Vensim - alati

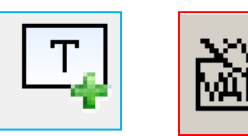

• akumulacijska varijabla (nova vrijednost = stara vrijednost + promjena) P(t+∆t)=P(t)+∆P, veličine koje su derivirane

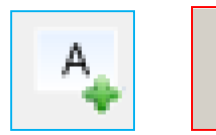

VAI

• varijabla koja služi za pohranu jednadžbe, konstante ili vrijednosti koja se ne akumulira u vremenu

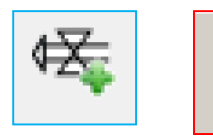

• brzina promjene varijable u vremenu dP(t)/dt

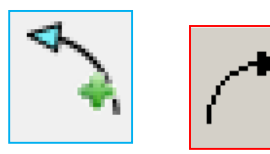

• strelica, spojnica kojom povezujemo ovisne veličine

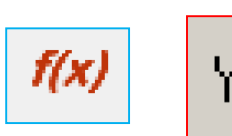

upis vrijednosti, jednadžbi… za odabrane objekte<br>Y=<

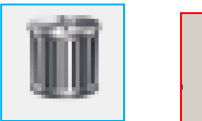

• brisanje odabranih objekata

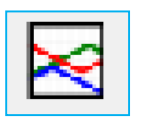

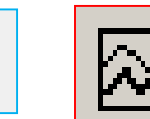

• grafički prikaz ovisnosti odabranih veličina o vremenu

#### Vensim - operatori

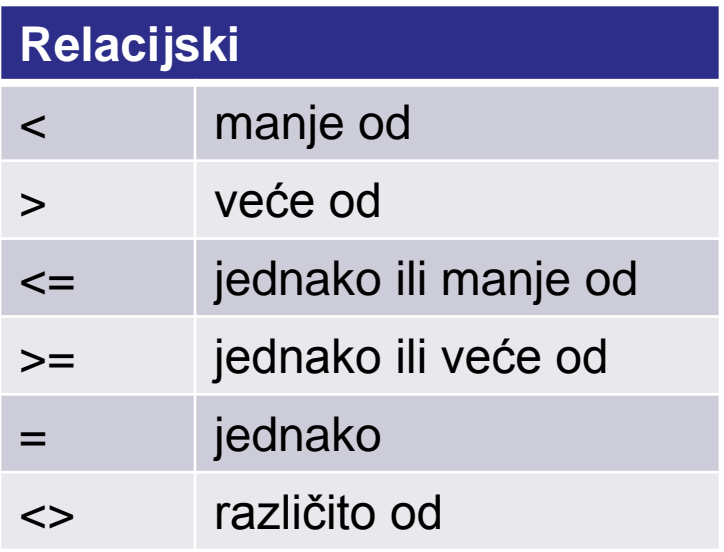

#### **Aritmetički**

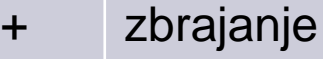

oduzimanje

\* množenje

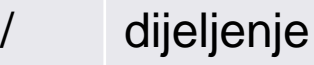

- ^ potenciranje
- () prioritet operacija

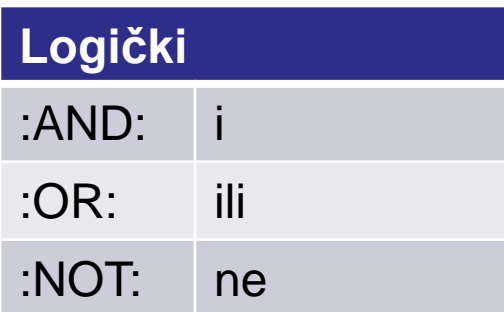

- operator pridruživanja vrijednosti već su upisani kao =
- za rješavanje diferencijalne jednadžbe n-tog reda potrebno je imati n početnih uvjeta

o<sub>TOTOTOIC</sub>

- Koristeći Vensim prikažite tijekom prvih 20s promjenu položaja tijela koje se giba jednoliko brzinom 5m/s ako mu je početni položaj -20m.
	- rješenje: Zad\_1.mdl
	- $\checkmark$  koordinatni sustav kojem je ishodište 20m udaljeno od  $x(0)$
	- napišemo diferencijalne jednadžbe prvog reda koje opisuju dani problem i zadane jednadžbe za početne uvjete  $t + \Delta t$

$$
x(0) = -20 \text{ m} \qquad v_x = \frac{dx}{dt} \Rightarrow x(t + \Delta t) = x(t) + \int v_x dt
$$

definiramo vremensku skalu (Model => Settings…)

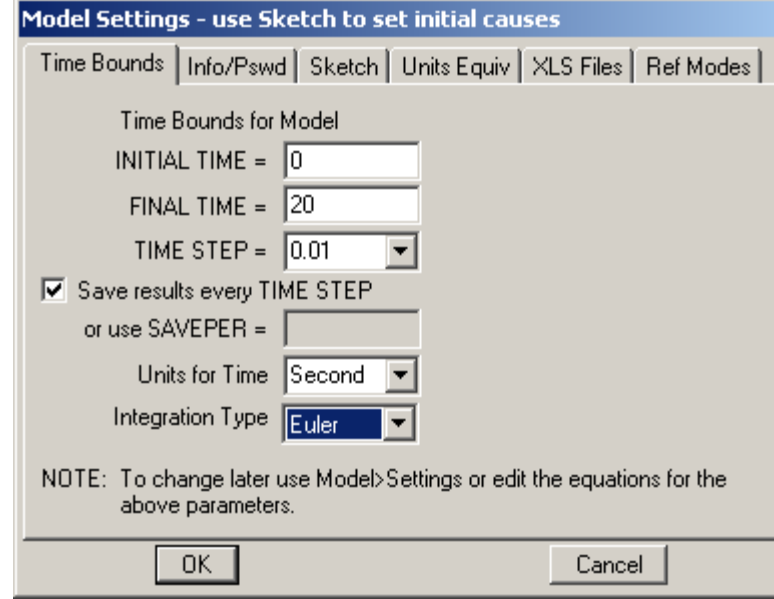

vremenski korak mora biti dovoljno mali kako ne bi utjecao na rješenje

t

## Vensim – 1. zadatak

- sve varijable čije imamo vremenske derivacije definiramo kao akumulacijske x
- definiramo brzinu promjene (strelica mora završiti u pripadnoj akumulacijskoj varijabli)

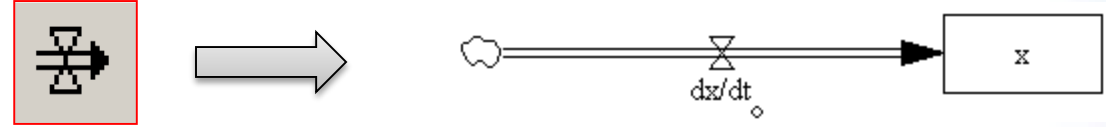

 $\checkmark$  dodamo konstante i varijable koje se ne akumuliraju (stara+promjena)

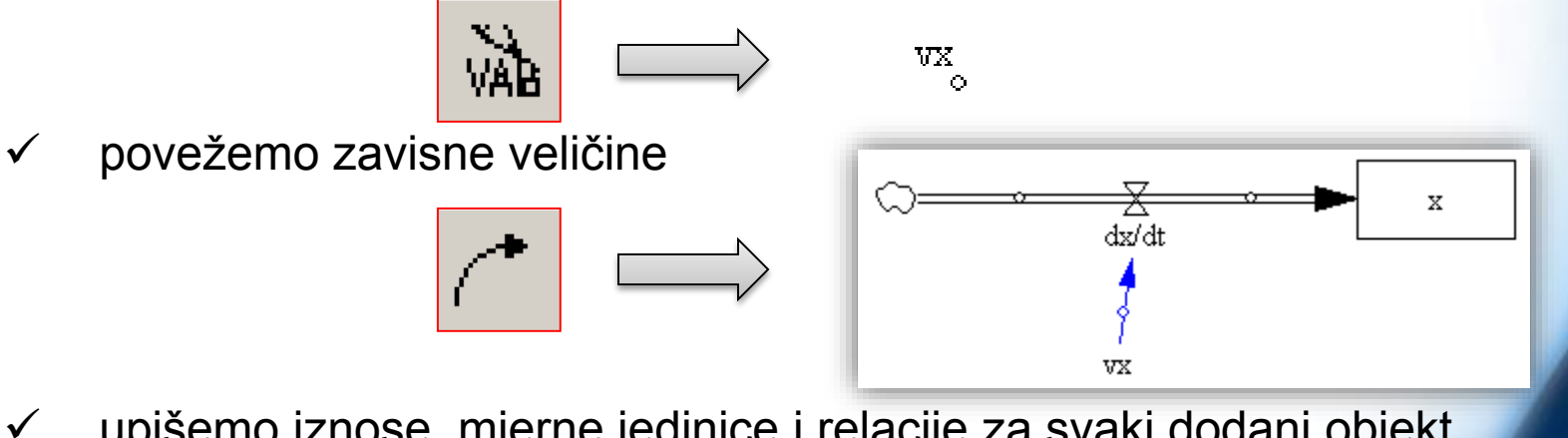

upišemo iznose, mjerne jedinice i relacije za svaki dodani objekt

$$
\begin{array}{|c|c|c|}\n\hline\n\end{array}
$$

- upisane jednadžbe
	- $\div$  za x (=INTEG("dx/dt"), Initia Value -20, Units: m)
	- za dx/dt (=vx, Units: m/Second)
	- $\div$  za vx (=5, Units: m/Second)
- $\checkmark$  provjera (Model => Check Model; Model => Units Check)
- $\checkmark$  pokretanje simulacije

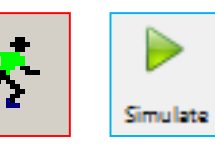

grafički prikazi veličina, odaberemo x pa

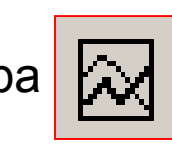

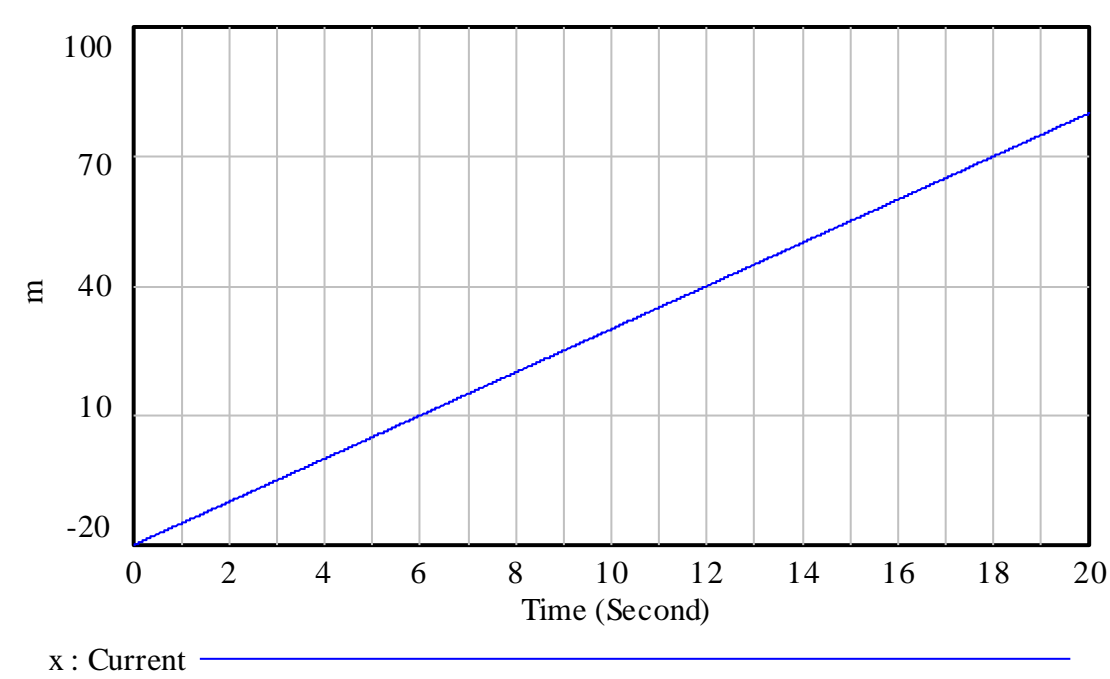

x

## Vensim – 2. zadatak

- Koristeći Vensim napravite simulaciju titranja tijela mase m=20g obješenog o oprugu konstante elastičnosti k=80 mNm-1 ako se tijelo u početnom trenutku nalazi 2cm od ravnotežnog položaja i ima brzinu -0.5 cms<sup>-1</sup>.
	- rješenje: Zad\_2.mdl
	- rješavamo analogno kao prethodni problem

$$
F = -kx; \quad a_x = \frac{F}{m}; \quad a_x = \frac{dv_x}{dt}; \quad v_x = \frac{dx}{dt}
$$

$$
x(0) = 2
$$
 cm;  $v(0) = -0.5$  cm/s

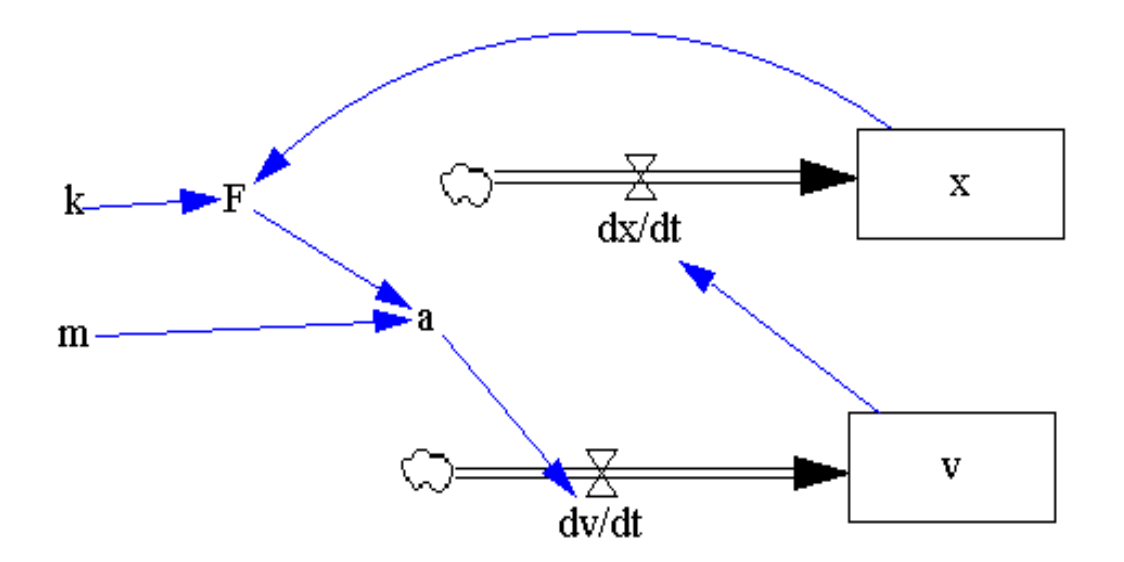

ovisnost položaja, brzine i akceleracije o vremenu

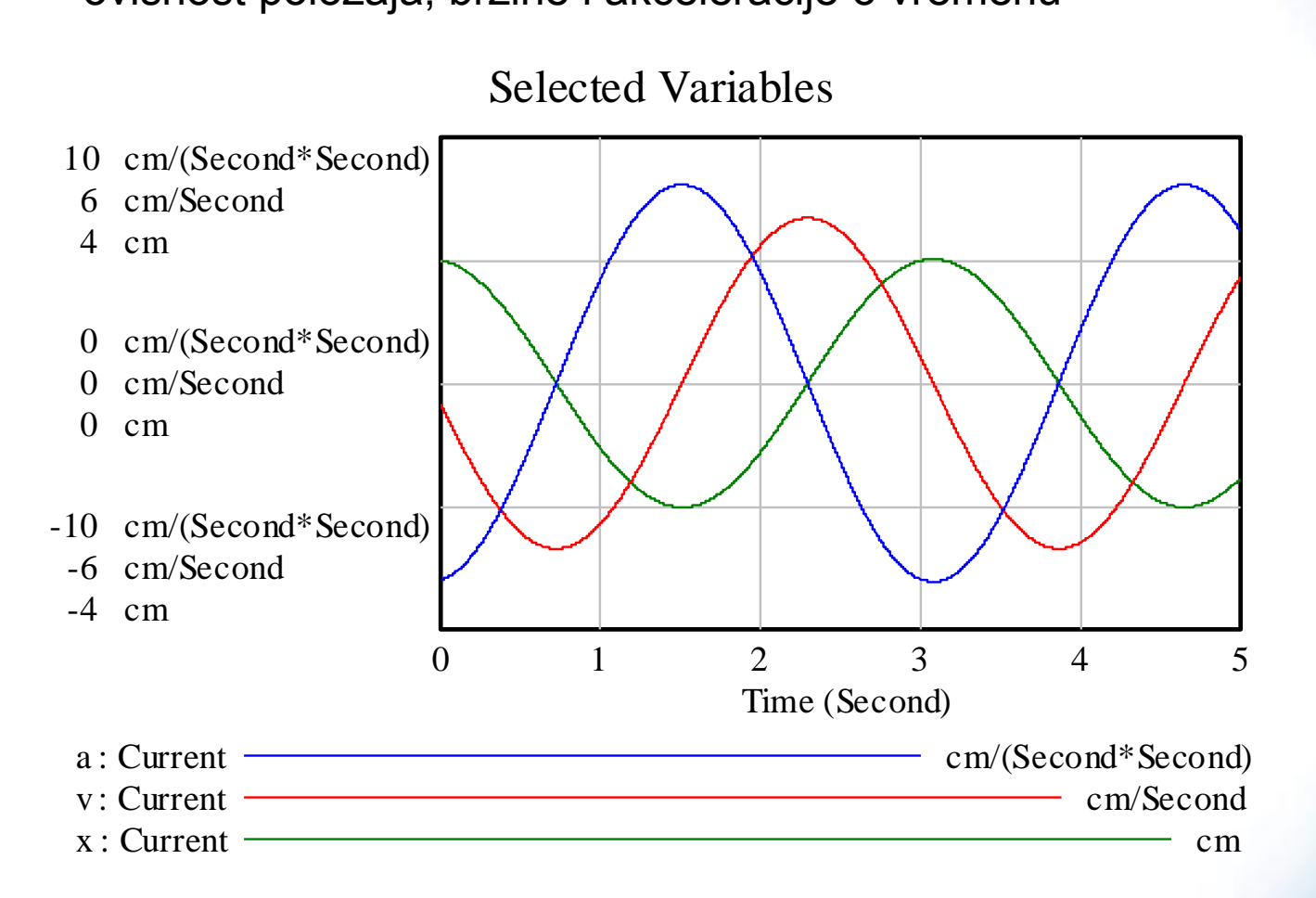

15

olololones e

- Proširite 2. zadatak:
	- a) tako da računa kinetičku, potencijalnu i mehaničku energiju za linearni harmonijski oscilator;
	- b) uračunajte i silu trenja te promotrite kako se mijenjaju oscilacije povećavanjem proizvoljno odabrane konstante gušenja;
	- c) kako dodavanje vanjske sile F(t)=0.2Ncos(ωt) i iznos njene kutne frekvencije utječe na oscilacije
	- a) Zad\_3a.mdl rješavamo analogno kao prethodni problem dodajući

$$
E_k = \frac{1}{2}mv^2 \; ; \quad E_k = \frac{1}{2}kx^2 \; ; \quad E_m = E_k + E_p
$$

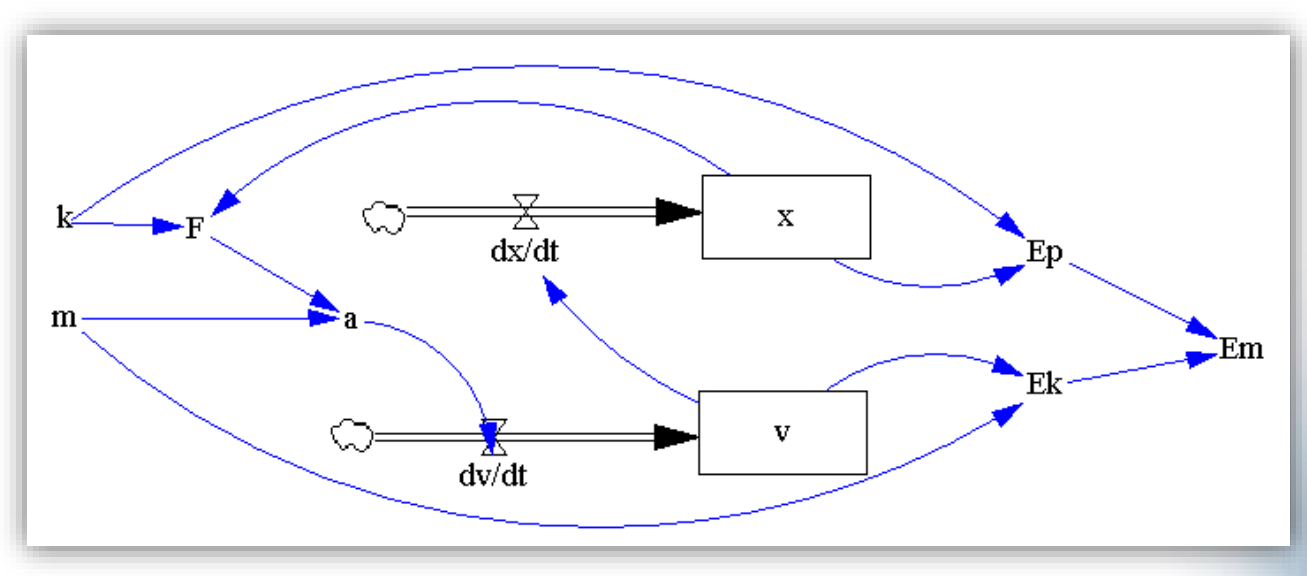

a)

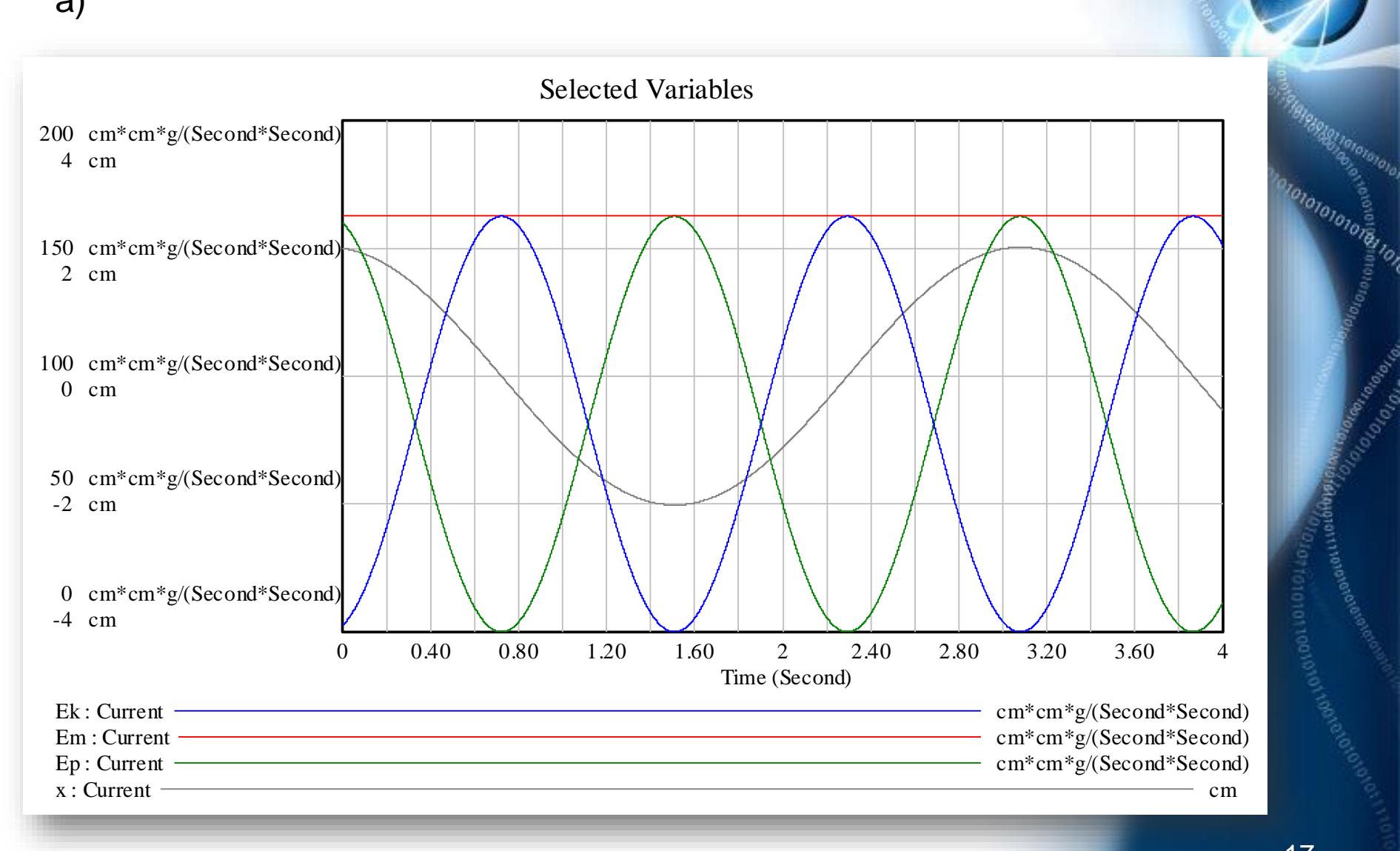

iegganningelo<sup>o</sup>o

b) dodamo koeficijent gušenja b i silu otpora –bv (Zad\_3b.mdl)

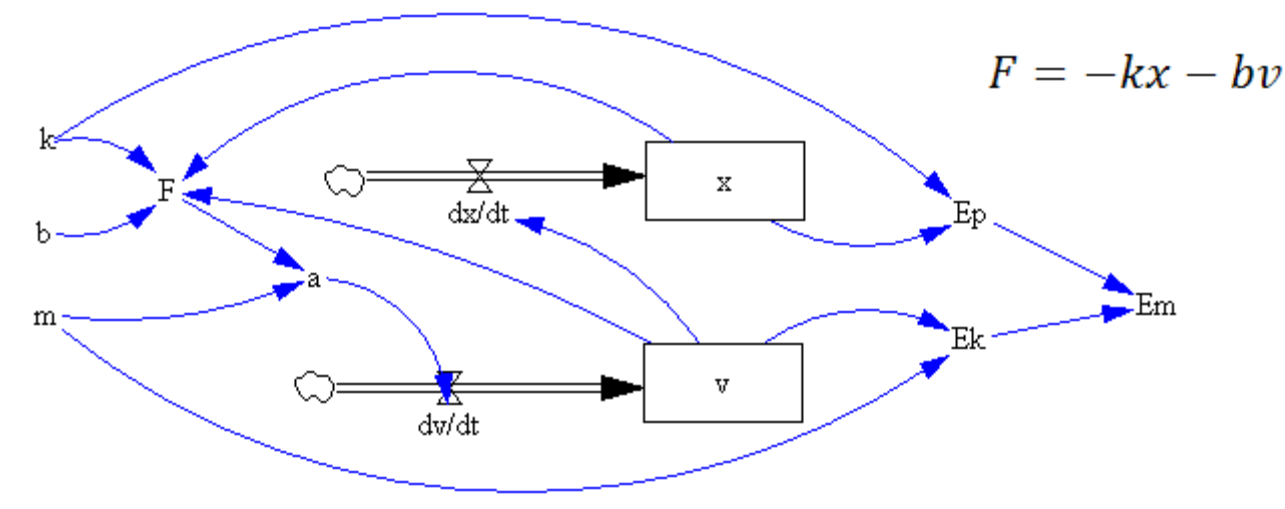

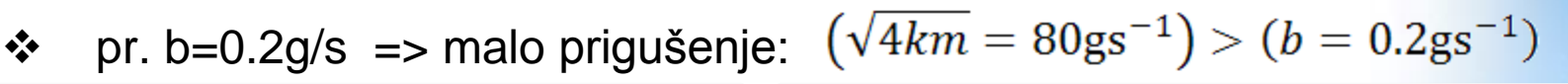

onononone e

real de de

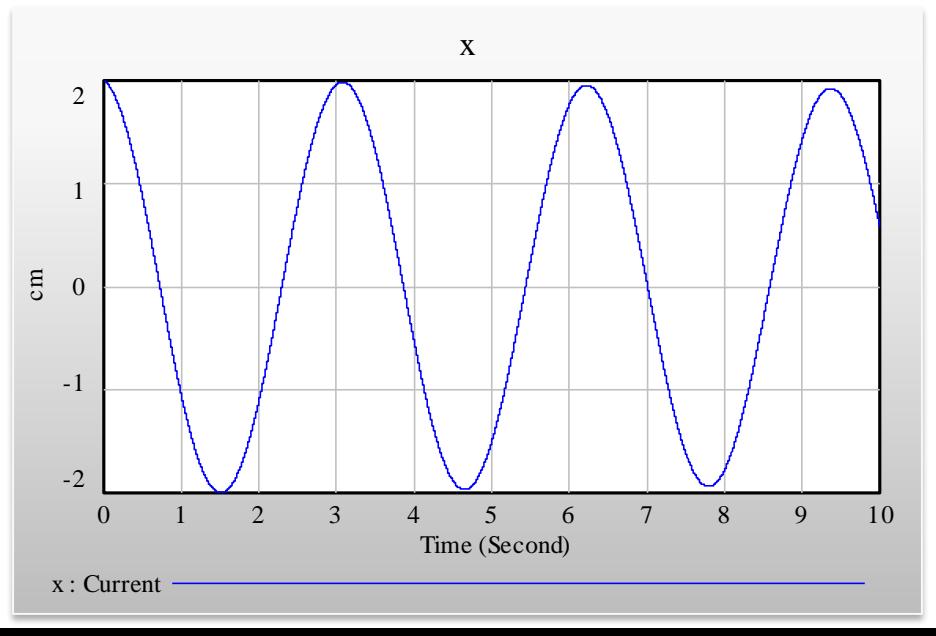

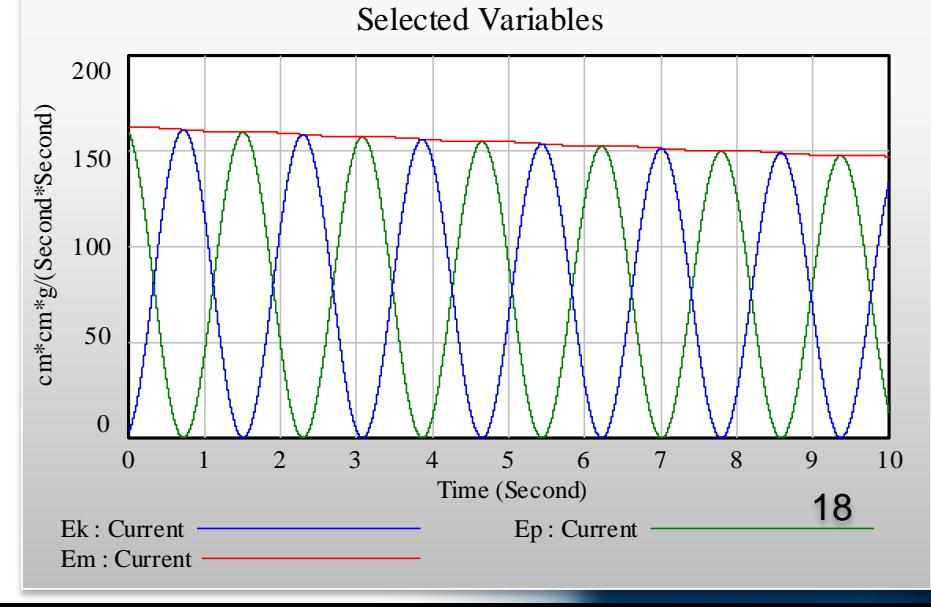

 $\text{er. b=80g/s}$  => kritično prigušenje:  $b = \sqrt{4km} = 80gs^{-1}$ 

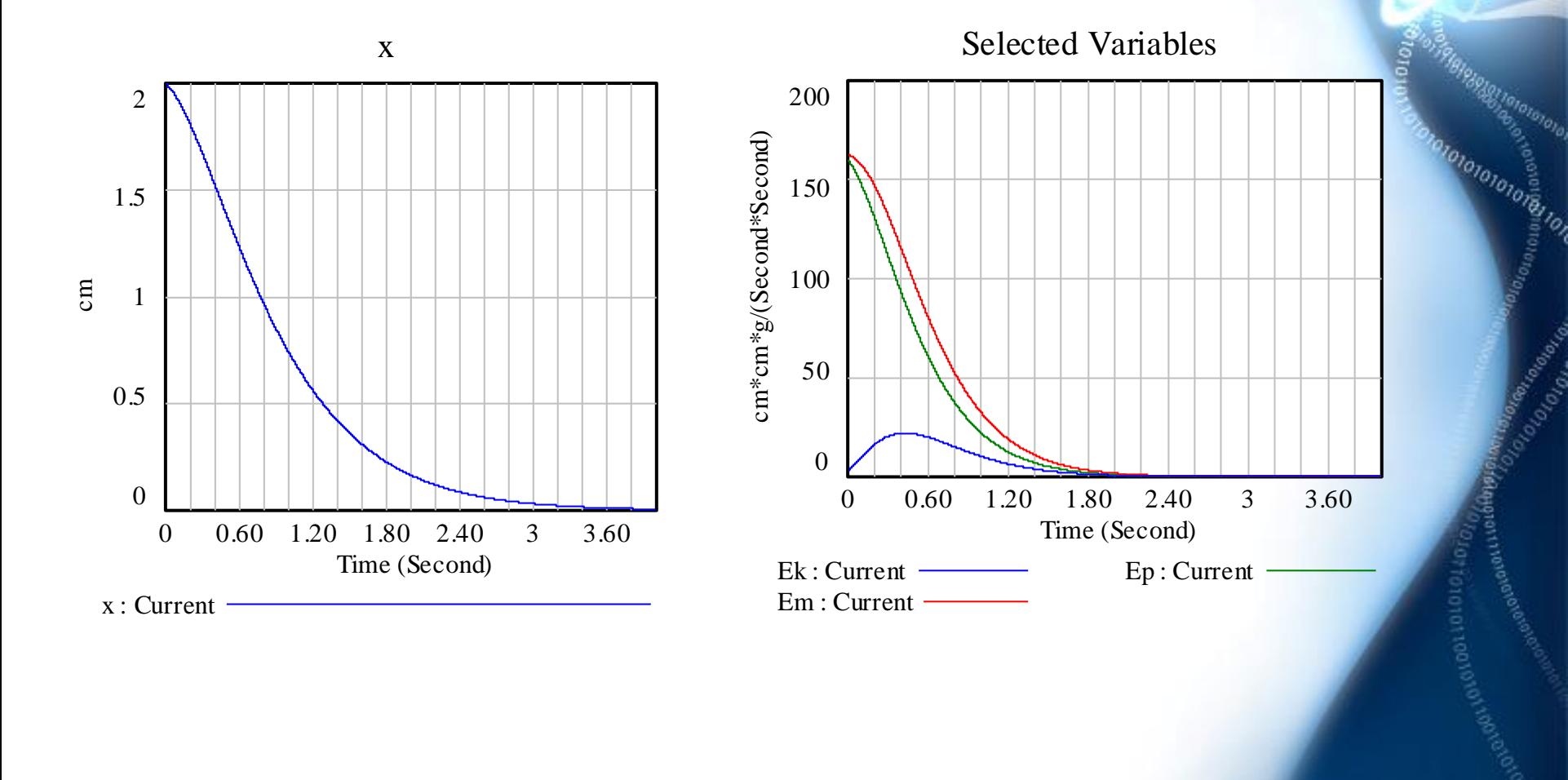

pr. b=200g/s => aperiodično prigušenje:

 $(\sqrt{4km} = 80gs^{-1})$  <  $(b = 200gs^{-1})$ 

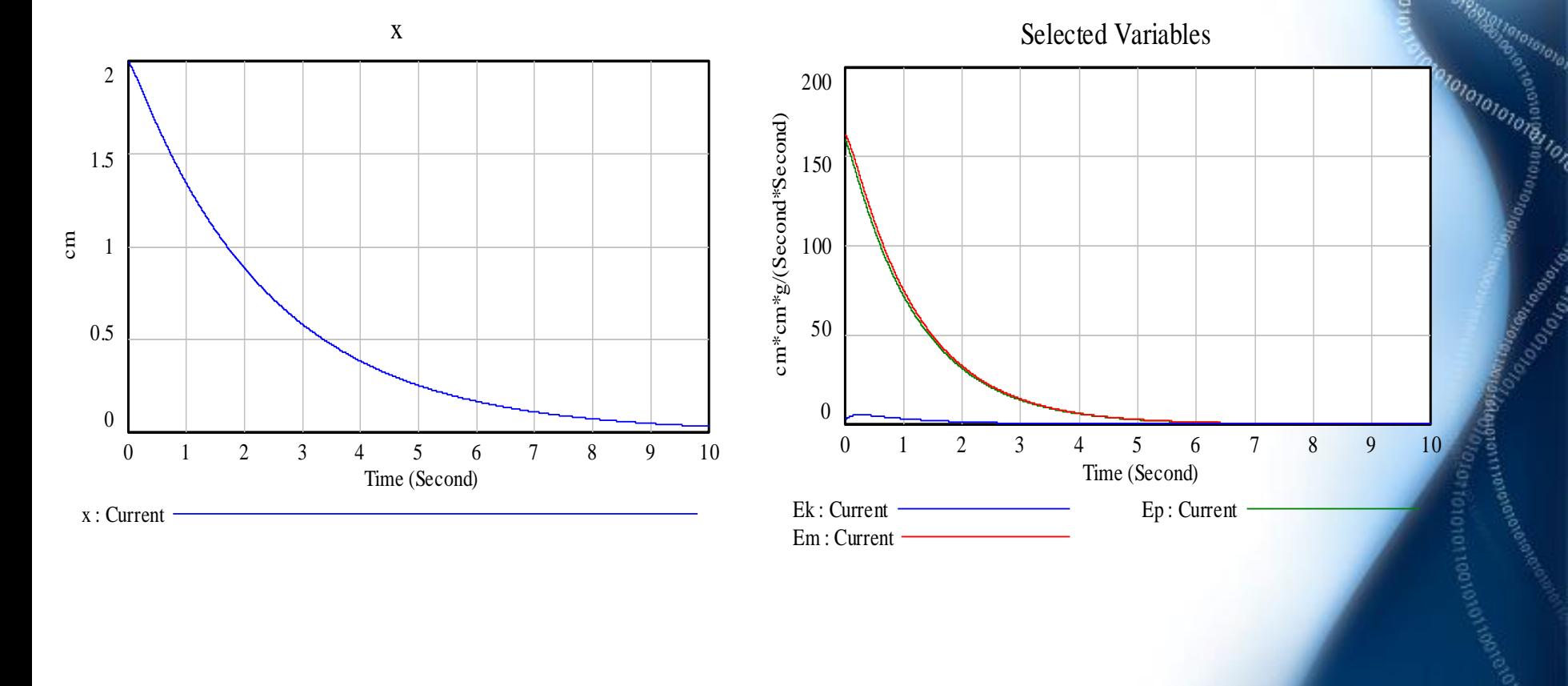

## **❖ Vensim – funkcije**

#### IF THEN ELSE ( logički uvjet , DA-naredbe , NE-naredbe)

ako je logički uvjet istinit funkcija izvršava DA-naredbe, a ako nije tada izvršava NE-naredbe

#### PULSE TRAIN (s, d, i, e)

Vraća vrijednost 1.0 u početnom trenutku **s** (start) te ponavlja istu nakon **i** (interval), sve do kraja vremena **e** (end). Svako vraćanje vrijednosti traje **d** (duration)

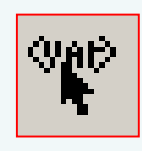

Vrijednost prethodno definirane varijable (npr. <FINAL TIME>, Time...) Koristimo za dohvat njenih vrijednosti po potrebi. Nije ih moguće mijenjati, samo čitati njihove vrijednosti.

## Vensim – 4. zadatak

• Koristeći Vensim prikažite tijekom prvih 10 s promjenu visine tijela koje se giba jednoliko po horizontalnoj podlozi s naborima. Između tijela mase 0.25/π kg i kotača nalaze se opruge ekvivalentne linearnoj opruzi konstante elastičnosti *k* = 1 N/m. Nakon 2 s tijelo nailazi na nabore čije je djelovanje ekvivalentno sili od 0.2 cN tijekom 0.05 s, Tijelo se giba takvom brzinom da se nabori izmjenjuju periodično svakih 1 s. Neka je visina tijela u početnom trenutku x(0) = 0 i brzina promjene visine 0. Mijenjanjem postavki modela procijenite bi li amplitude nastalih oscilacija bile veće kada bi se nabori izmjenjivali brže ili sporije.

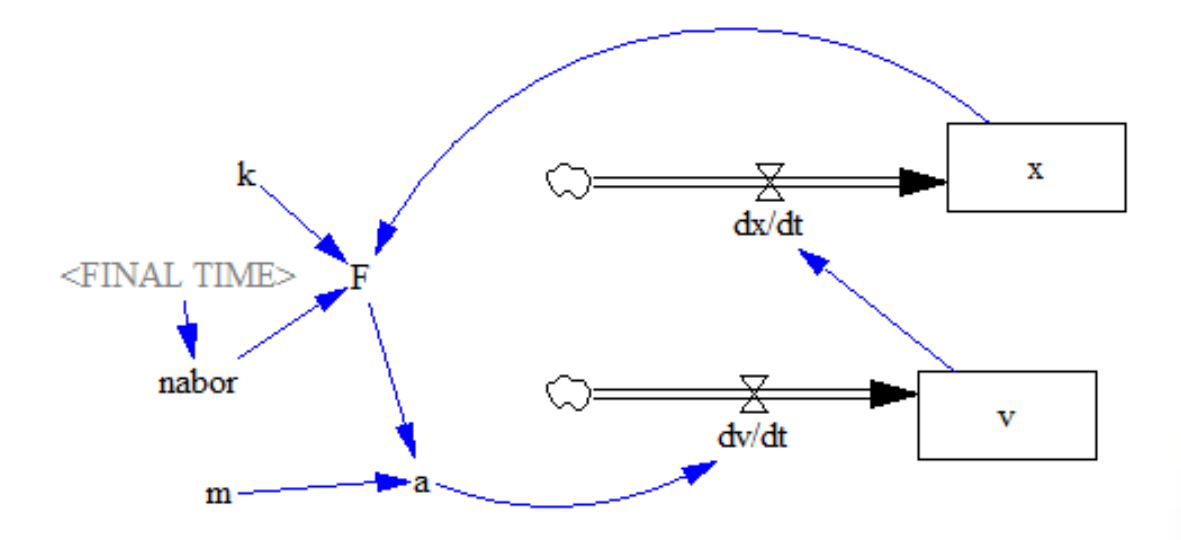

**❖ Vensim – 4. zadatak** 

Promjene visine

za nabor 0.2\*PULSE TRAIN( 2 , 0.05 , 1 , FINAL TIME )

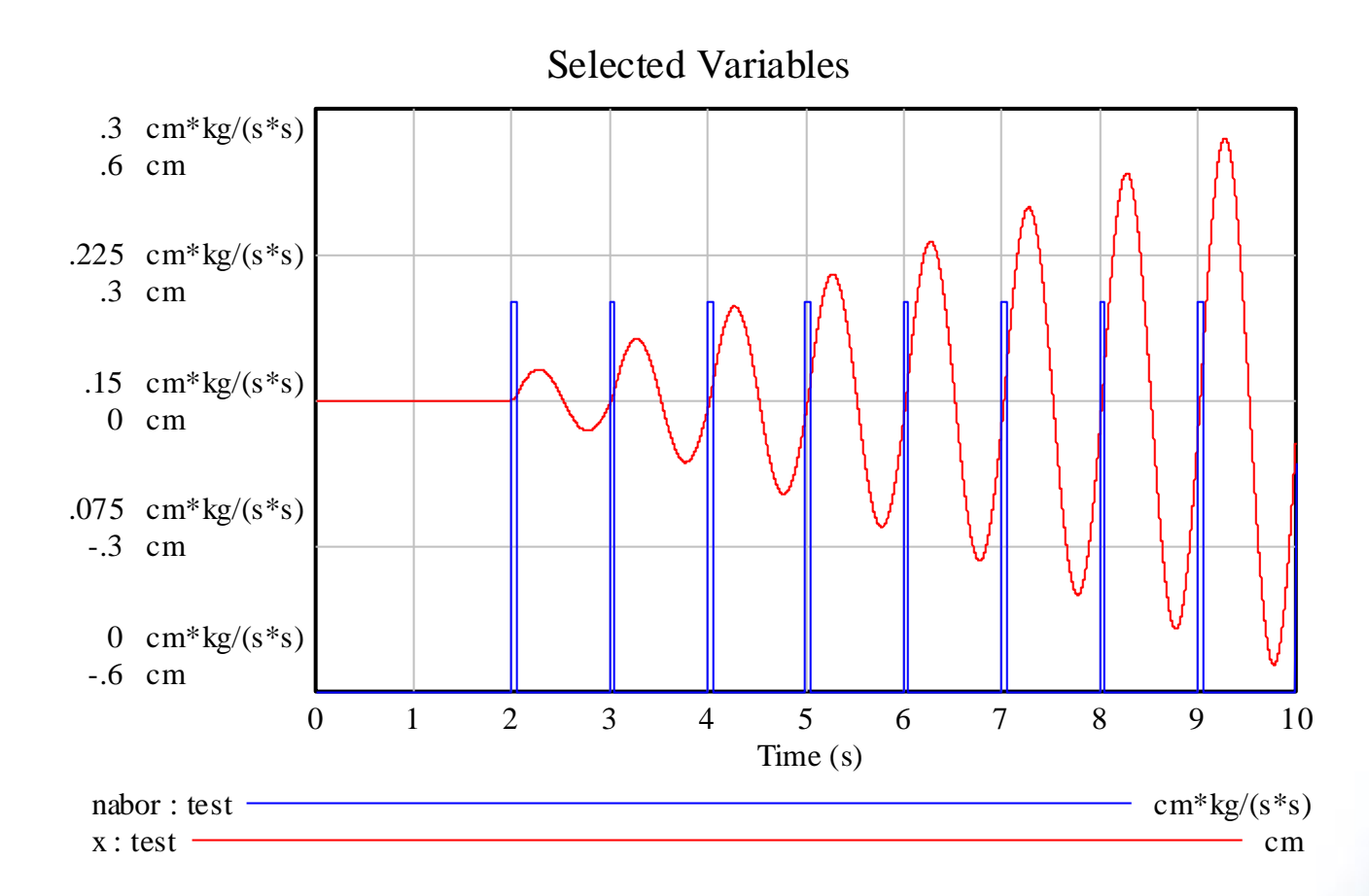

ololololois I.